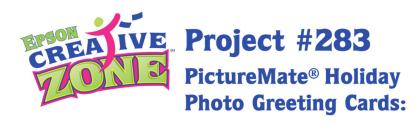

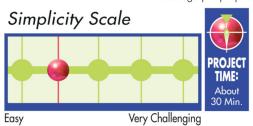

## Share your latest family photo with family and friends for a special holiday greeting.

The holiday season is upon us, and it is a great time to use a favorite family photo as your holiday greeting card. It couldn't be easier to create, using your PictureMate Personal Photo Lab. Choose from several holiday frame designs to download FREE here at Epson CreativeZone. Simply insert your photo digitally using Adobe® Photoshop Elements (or similar graphics editing software), and print on a PictureMate Personal Photo Lab. Attach the print to the front of a blank greeting card, or make a postcard by backing the print with Premium Presentation Paper Matte cut to size (4x6). Either way, the personalized message will be a sure hit this holiday season.

## **Materials Suggested:**

(**Not all are required**) For printing: PictureMate Personal Photo Lab, Epson Stylus Photo Printer, Epson Premium Photo Paper Glossy, Borderless (4x6), and Epson Premium Presentation Paper Matte, Double-Sided (8.5x11) and adhesive.

## **Photo Greeting Cards with Style**

Use Adobe® Photoshop Elements to insert a favorite photo into one of our photo card frame designs to take your holiday greeting to the next level.

Download the photo frame of your choice.

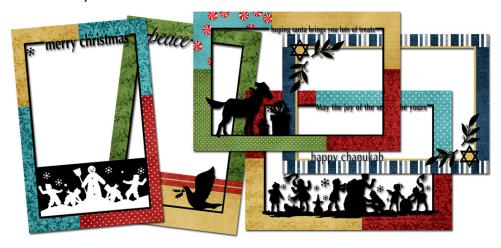

Open the frame and your photo in Photoshop Elements or a similar graphics editing program. Use the **Move Tool** to drag your photo down onto the frame in your photo bin.

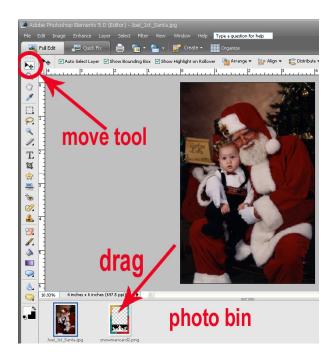

To move the photo behind the frame, drag the photo under the frame in the Layers Palette.

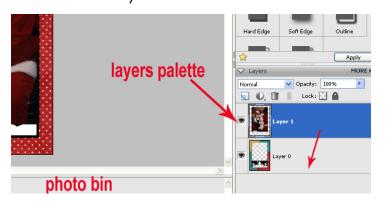

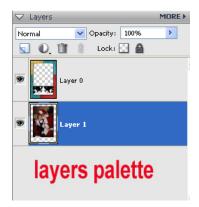

Use the **Move Tool** to position the photo within the frame. When you are happy with the placement, print the framed photo on 4x6 inch photo paper. With the PictureMate connected to your computer, you can simply select it as the preferred printer.

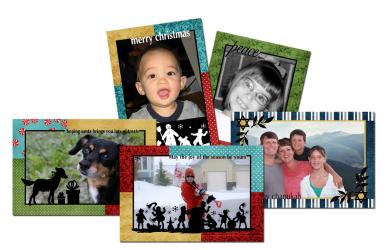

## **Final Steps:**

You can take your photo greeting card to the next level by adding glitter, ribbon, tags or other embellishments to the prints.

<u>Some suggested embellishments</u>: glitter, crystals, clear beads, brads, ribbon, tags, clear acrylic picture pebbles, stitching, sand, buttons, mini pom-poms.

To make photo postcard: Print or write your message on Premium Presentation Paper Matte (or cardstock), cut to size (4x6) and attach to the back of the photo with double-sided adhesive. Stick a postage stamp in the upper right corner – and mail it off!

**To create a folding card:** Use double-sided adhesive to attach the photo to the front of a blank card or create your own blank card by cutting a 6x8 inch piece of Premium Presentation Paper Matte, Double-Sided (or cardstock).